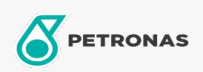

Motoröl

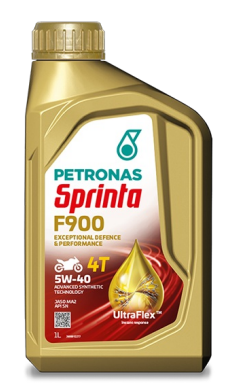

## PETRONAS Sprinta F900 5W-40

Sortiment: PETRONAS Sprinta F900

Langbeschreibung: PETRONAS Sprinta F900 5W-40 ist mit UltraFlex-Technologie™ formuliert, die entwickelt wurde, um sofort auf die unterschiedlichen Anforderungen aller kritischen Bereiche Ihres Bikes zu reagieren. Für schnelle Leistung

**A** Sicherheitsdatenblatt

Viskosität: 5W-40

Industriespezifikationen: JASO MA2/MA API SN

Anwendung (en) - für Verbraucherseiten: Motorrad (4-Takt)